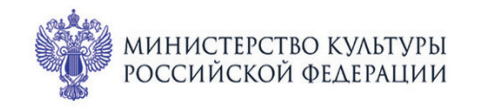

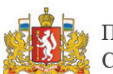

ПРИ ПОДДЕРЖКЕ ГУБЕРНАТОРА СВЕРДЛОВСКОЙ ОБЛАСТИ

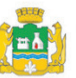

ПРИ ПОДДЕРЖКЕ АДМИНИСТРАЦИИ ГОРОДА ЕКАТЕРИНБУРГА

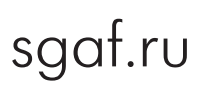

## Ф<sub>ИЛАР</sub>МОНИЯ  $1 - 3$

CBEPA<sup>NOBCKA</sup>A

**,** 

## МЕЖДУНАРОДНЫЙ МУЗЫКАЛЬНЫЙ ФЕСТИВАЛЬ Cramepundyme Филармония: Камерный зал

## **3 июля вс 10:00** Концерт 70

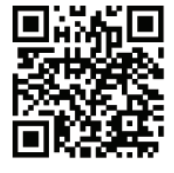

НА КРЫЛЬЯХ АРФЫ

Лауреаты международных конкурсов **Мария Позднякова** (арфа), **Тимофей Бушков** (флейта), **Артем Киршанков** (валторна)

## Переложения и оригинальная музыка для арфы, флейты и валторны:

Шарль Гуно (1818-1893). «Ave Maria», медитация на Первую фортепианную прелюдию И.С. Баха (BWV 846, XTK), CG 89 (1853)

Феликс Мендельсон (1809-1847). «На крыльях песни»  $(xAuf Flugeln des Gesanges)$  для голоса и фортепиано, ор. 34  $Ne$  2 (1834)

Джоаккино Россини (1792-1868). Andante с вариациями (на тему из оперы «Танкред») фа мажор для скрипки (флейты) и арфы (1820)

Джон Филд (1782-1837). Ноктюрн

Феликс Мендельсон. Песня без слов для фортепиано

Франц Шуберт (1797-1828). Allegro moderato (I часть) из Сонаты для арпеджионе и фортепиано ля минор, D 821 (1824)

Камиль Сен-Санс (1835-1921). Фантазия для скрипки и арфы, ор. 124 (1907).

Джон Томас (1826-1913). «Прощание менестреля с родиной» для арфы

Франц Доплер (1821-1883) - Антонио Замара (1823-1901) Фантазия на темы оперы Эрнста I «Касильда» для флейты и арфы